## **Download Photoshop For Windows 8.1 64 Bit ##BEST##**

With Adobe Photoshop, you are able to add, delete, move, or copy objects in a photo. You can change the color, lighting, and perspective of an image. You can also add effects to your photos such as watermarks, text, and borders. You can also resize and flip your image. All of these things can be done with just a few simple clicks. You can also add filters to your images, such as sharpening, blurring, and reducing the image. A variety of brushes are also available in Photoshop that can be used to add special effects to your photos, such as drawing, painting, and special effects.

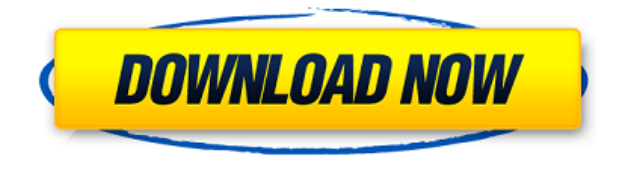

We've seen version numbers that are 6 billion and 9 billion. *Unlimited* is the last version number we'll see for years. There will be incremental updates and *service packs* (SP) for Photoshop, but Photoshop is married to Creative Cloud, and will never see a line of 20th or 30th *updates*. The version numbering will become meaningless. For the first time, includes improvements that are not available to Mac users will also be available to Windows users who purchase Photoshop CS6, *Creative Suite 6*, on Windows. Finally, you can get an *Photoshop Extended* subscription and have access to all of the same enhancements as the CS6 for Windows. There have been a lot of misperceptions about Photoshop over the last 10 years and that is mostly due to the fact that people use the program without really understanding what it is. There are a lot of features that are difficult to comprehend even for people who are proficient at Photoshop. I have been using Photoshop since version 6 if I remember correctly and it was quite clear what was going on. I have been using Lightroom since version 5 and it is not so clear what the features are doing. Also from the question that you posed I see that there has been this misconception of how raw is handled. With the newer raw formats it is not handled as an image. It is a container of data that Photoshop opens at which point it interprets the raw data that is in the container. The advanced user can create a profile for the raw data in the image and other profile settings to make it easier to open all of the raw data. The default profile is set for the look that Photoshop is going to render the raw data to look as it will be displayed in the print. For all of of the latest new raw image formats there is not an abstract of the process that Photoshop is going through for the end user who is opening the raw file. I was speaking with a technician about this for the Fuji X-T1 and he said that he would be happy to explain the process and why Photoshop is able to make the files look like the full resolution files that one would see if one was opening them in Photoshop.

## **PhotoshopFull Product Key Licence Key Windows X64 2023**

Graphic design software in the early days was hard to use. Technology has come a long way, and software is now intuitive and helps a user express creativity more freely. Selecting the right platform would depend on your work and what you want to achieve with the software. **What It Does:** The Color and Swatches tool lets you use, modify, copy, and save custom colors for your content. While this may seem like a pretty self-explanatory element, it actually has powerful features that will keep your visual content vibrant and unify your color schemes. Adobe Photoshop is the most complete graphic designing tool. It contains all the graphic design tools needed to create fantastic designs. Since it is an Adobe product it is compatible with any other Adobe products such as Adobe Illustrator, Adobe InDesign, and Adobe Dreamweaver. CorelDraw is a basic drawing tool. It is designed to simplify tasks and make all common drawing tasks easy to do. Adobe Photoshop is powerful for graphic designers. It is very similar to Adobe Illustrator since it helps you create vector images. Photoshop is good for photos, maps, and collages. There are plenty of applications that are available for graphic designers and for better or for worse, Adobe Photoshop is one of the most popular and well known of those applications. It is a must have for any professional designer. Adobe Photoshop is more complex and useful than it's competitors and it is one of the most important programs to look into when it comes to graphic design. e3d0a04c9c

## **Photoshop (LifeTime) Activation Code Windows 2023**

The product also has a lot of trial software included. Indeed, it also includes the trial versions of Adobe's suite of artistic tools. With a large amount of leading art apps, Adobe Photoshop CS6 is indeed a creative set of graphics applications that can help a lot in the improvement of overall professional image editing applications. The new Essential Training includes articles, workshops and videos to help you master all the latest features in Illustrator, Photoshop and InDesign. We've also revamped the website for a more minimalistic look. adobe Photoshop is the one stop shop for the world's professional photographers and their creative needs. It is outstanding in delivering increased image handling, editing, experimentation and post-processing. In that, it has provided almost everything a photographer needs for the editing and manipulation of their digital images. Adobe Photoshop is the most popular and accepted photo editing software for professional users as well as the new generation of consumers. It has got its roots from the high-powered Adobe Photoshop CS Photoshop. Later, upon the birth of Photoshop Express, Adobe made another module in the dawn of its features as 'Photoshop Elements.' It was then reviewed that 'Photoshop', the standard, still remained the alpha version, beside which 'Elements' was the beta version. Usage of the beta version has increased with the improvement in the processes and features of the software. Adobe Photoshop Elements is a photo editing software, which looks very much like the standard version but comes with fewer features and a simpler user interface. As a result, it takes the need for a clunky and expensive professional version of Photoshop and takes the power right into the hands of users.

tapered brush photoshop download texture photoshop download text font photoshop download the pro panel photoshop download trial photoshop download triangle shape photoshop download torn paper effect photoshop download tamil font for photoshop download text effect photoshop download text photoshop download

Lens tool: It provides a 3D effect! Its effects are not blurring, but almost a new way of designing. It's like a camera that controls the depth of a photo effect. You can create a 3D effect and showcase the depth of the image, and more. Adjustment layer: This tool is one of the most used tools in Photoshop but are rarely used. This tool will help you find a right adjustment for your photo or image for an accurate representation of the image you have. There are other features including a set of new features within Smart Objects, which allows you to add elements such as high quality textures to your work for functional and creative reasons. The new content aware fill feature is particularly exciting for designers (and for image/photo editing in general), especially for people with those pesky round-off-shapes on their background. There's even new content aware sorting, which lets you sort out images in seconds – a really useful feature for not just creative designers, but businesses looking for a more streamlined workflow. For anybody needing to edit photographs again, Adobe's new Photo Match Remix function lets you take a picture of your old photo and remove it from your document. It's also got an all new video color correction tool, called the Red to Green Light Meter, which allows users to see and correct colour balance in a single click for videos without having to adjust the White Balance settings on a separate panel. It doesn't end there, websites can now create beautiful photo galleries with the new Photo Browser and Album options. Youtube creators now have an option to add borders, image highlights, or watermarks to their videos. In addition, there are new

clipping capabilities.

Adobe Photoshop is something special. This software has something that makes it tool wise and it gives the ease of use. Layering, editing, filters, alignments, retouching are few features that a nonprofessional user can do in this software. Photoshop is one of the biggest players in the graphic designing market today and always in the forefront to give better use and experience to the users. Adobe Photoshop is widely known because it has more than a million users. This software has many exciting features such as an ability to compress files, copy and paste and work on more than one image simultaneously. It has many tools and plug-ins like brushes, layers, gradient tools, filters, etc. Adobe Photoshop is widely used nowadays since it is a perfect choice for every amateur and professional photo editor. People who use this software are mostly graphic designers, mobile app developers, and web developers. The photo editing tool is most useful for graphic designing and as a professional photo editor. The new features in Photoshop CS6 are available for download now, and Photoshop CC users are encouraged to start assembling content for the new design system, Adobe"s new graphic and web design foundation, today: https://adobe.ly/1EYv0fc . Photoshop CS6 Beta is available now through the Adobe Beta Center, which provides access to new software, features, and functionality that"s currently under development. The Adobe Beta Center is a product access portal, not a software download site. The Alpha version of Photoshop CC is available for download today, alongside Photoshop Creative Cloud Membership. To learn about Photoshop CC, visit the software website: https://adobe.ly/1EYv0fc or new customers can sign up for Photoshop Creative Cloud membership, which is included as part of Photoshop CC.

[https://soundcloud.com/lichdarmpinne1987/electronic-instruments-and-measurements-jones-chin-sol](https://soundcloud.com/lichdarmpinne1987/electronic-instruments-and-measurements-jones-chin-solution-manual-rar) [ution-manual-rar](https://soundcloud.com/lichdarmpinne1987/electronic-instruments-and-measurements-jones-chin-solution-manual-rar)

<https://soundcloud.com/agmelacy1978/the-three-stooges-2012-hindi-720p-hd>

<https://soundcloud.com/hajjuidogunw/bernina-embroidery-software-7-crack-full>

[https://soundcloud.com/selddareannai1970/acronis-true-image-2014-build-6688-premium-iso-rg-setu](https://soundcloud.com/selddareannai1970/acronis-true-image-2014-build-6688-premium-iso-rg-setup-free) [p-free](https://soundcloud.com/selddareannai1970/acronis-true-image-2014-build-6688-premium-iso-rg-setup-free)

<https://soundcloud.com/nataxaciksuet/amada-ap-100-free-software-download> <https://soundcloud.com/batoorhubilx/download-novel-dari-sujud-ke-sujud-pdf>

Recently I discovered a great free motion poster editor for Windows, Macintosh, and Linux. It's so easy to use and it really helps when you have a flow for your cartoon. With this tool, you don't have to use any templates or other programs to create your own. You can easily distribute, share and download the result files with ease. In any event, whether you want to switch to Linux after using Windows all your life or switch to Mac after having used Windows for years, there are some things you must know if you're planning on doing this. Good post here. There are some good web based color gradients that you might like to try, you can find a great gradient color tool at http://www.colorade.com . It's an open source tool available under the GNU General Public License (GPL). WordPress themes are the best way for someone to create a website from scratch. To help those who are looking for some inspiration, we have compiled a list of the best free WordPress themes for creative websites. In fact, many of these themes are built especially for WordPress, which is why they're classified as "WP-only" themes. As usual, we've picked the ones that we've found to be the best, and most inspirational. However, of course, we can't settle on just one theme. Have a look at all of the great ones we've selected, and get some inspiration for your new creative website. But what happens if you print the wrong output? You'd be disappointed, right? Luckily, there is a quick solution and now you can view the prints from digital cameras even without removing the

original image. With these tips, the pictures from digital cameras can be displayed on a computer. By following these simple steps, you can see the saved images on your PC or laptop. You can then burn the picture on to a CD or DVD to frame it.

[https://pollynationapothecary.com/wp-content/uploads/2023/01/Download-free-Adobe-Photoshop-CS4](https://pollynationapothecary.com/wp-content/uploads/2023/01/Download-free-Adobe-Photoshop-CS4-Keygen-Serial-Number-Full-Torrent-For-Mac-and-Windows-64.pdf) [-Keygen-Serial-Number-Full-Torrent-For-Mac-and-Windows-64.pdf](https://pollynationapothecary.com/wp-content/uploads/2023/01/Download-free-Adobe-Photoshop-CS4-Keygen-Serial-Number-Full-Torrent-For-Mac-and-Windows-64.pdf) <http://med-smi.com/?p=1> [https://mentorus.pl/wp-content/uploads/2023/01/Adobe-Photoshop-2021-Version-223-Download-Incl-](https://mentorus.pl/wp-content/uploads/2023/01/Adobe-Photoshop-2021-Version-223-Download-Incl-Product-Key-64-Bits-latest-updaTe-2023.pdf)[Product-Key-64-Bits-latest-updaTe-2023.pdf](https://mentorus.pl/wp-content/uploads/2023/01/Adobe-Photoshop-2021-Version-223-Download-Incl-Product-Key-64-Bits-latest-updaTe-2023.pdf) <https://mashxingon.com/graffiti-font-download-photoshop-free-hot/> <https://sportboekingen.nl/photoshop-keygen-for-lifetime-licence-key-lifetime-release-2022/> <https://65s172.p3cdn1.secureserver.net/wp-content/uploads/2023/01/letylave.pdf?time=1672685728> <https://fahow.org/wp-content/uploads/2023/01/cathgab.pdf> [https://www.articlemarketingitaliano.it/wp-content/uploads/2023/01/Photoshop-Download-Backgroun](https://www.articlemarketingitaliano.it/wp-content/uploads/2023/01/Photoshop-Download-Background-BEST.pdf) [d-BEST.pdf](https://www.articlemarketingitaliano.it/wp-content/uploads/2023/01/Photoshop-Download-Background-BEST.pdf) <http://nii-migs.ru/?p=40709> <https://www.netcolf.it/wp-content/uploads/2023/01/ugggody.pdf> <https://rei-pa.com/adobe-photoshop-cs5-with-keygen-hacked-mac-win-lifetime-release-2022/> [https://www.riobrasilword.com/2023/01/02/photoshop-2022-version-23-download-crack-keygen-win](https://www.riobrasilword.com/2023/01/02/photoshop-2022-version-23-download-crack-keygen-win-mac-lifetime-release-2022/)[mac-lifetime-release-2022/](https://www.riobrasilword.com/2023/01/02/photoshop-2022-version-23-download-crack-keygen-win-mac-lifetime-release-2022/) [https://skpresourcedirectory.net/wp-content/uploads/2023/01/Adobe\\_Photoshop\\_Free\\_Download\\_For](https://skpresourcedirectory.net/wp-content/uploads/2023/01/Adobe_Photoshop_Free_Download_For_Windows_10_Size_VERIFIED.pdf) [\\_Windows\\_10\\_Size\\_VERIFIED.pdf](https://skpresourcedirectory.net/wp-content/uploads/2023/01/Adobe_Photoshop_Free_Download_For_Windows_10_Size_VERIFIED.pdf) [https://lsvequipamentos.com/wp-content/uploads/2023/01/Adobe-Photoshop-2021-Version-2251-Dow](https://lsvequipamentos.com/wp-content/uploads/2023/01/Adobe-Photoshop-2021-Version-2251-Download-Hack-Free-License-Key-For-PC-3264bit-2023.pdf) [nload-Hack-Free-License-Key-For-PC-3264bit-2023.pdf](https://lsvequipamentos.com/wp-content/uploads/2023/01/Adobe-Photoshop-2021-Version-2251-Download-Hack-Free-License-Key-For-PC-3264bit-2023.pdf) <https://dincampinginfo.dk/wp-content/uploads/2023/01/gemjaim.pdf> <https://thecryptobee.com/adobe-photoshop-cc-activation-code-with-keygen-x64-update-2022/> <https://roandsport.com/wp-content/uploads/2023/01/kammalgo.pdf> <https://zeltavilki.lv/wp-content/uploads/2023/01/collaur.pdf> <http://leasevoordeel.be/wp-content/uploads/2023/01/Photoshop-Java-Download-LINK.pdf> <http://www.bigislandltr.com/wp-content/uploads/2023/01/feljose.pdf> [https://earthoceanandairtravel.com/2023/01/02/photoshop-2021-version-22-1-1-download-free-with-k](https://earthoceanandairtravel.com/2023/01/02/photoshop-2021-version-22-1-1-download-free-with-key-incl-product-key-2022/) [ey-incl-product-key-2022/](https://earthoceanandairtravel.com/2023/01/02/photoshop-2021-version-22-1-1-download-free-with-key-incl-product-key-2022/) [https://www.dovesicanta.it/wp-content/uploads/2023/01/Photoshop-CS3-Download-free-Registration-](https://www.dovesicanta.it/wp-content/uploads/2023/01/Photoshop-CS3-Download-free-Registration-Code-With-Activation-Code-For-PC-x3264-2022.pdf)[Code-With-Activation-Code-For-PC-x3264-2022.pdf](https://www.dovesicanta.it/wp-content/uploads/2023/01/Photoshop-CS3-Download-free-Registration-Code-With-Activation-Code-For-PC-x3264-2022.pdf) [https://finlandtravel.fi/wp-content/uploads/2023/01/Photoshop-2021-Version-2201-Licence-Key-Keyge](https://finlandtravel.fi/wp-content/uploads/2023/01/Photoshop-2021-Version-2201-Licence-Key-Keygen-lAtest-versIon-2023.pdf) [n-lAtest-versIon-2023.pdf](https://finlandtravel.fi/wp-content/uploads/2023/01/Photoshop-2021-Version-2201-Licence-Key-Keygen-lAtest-versIon-2023.pdf) [https://studiolight.nl/wp-content/uploads/2023/01/Adobe-Photoshop-2021-Version-222-Activation-Cod](https://studiolight.nl/wp-content/uploads/2023/01/Adobe-Photoshop-2021-Version-222-Activation-Code-With-Keygen-x3264-NEw-2023.pdf) [e-With-Keygen-x3264-NEw-2023.pdf](https://studiolight.nl/wp-content/uploads/2023/01/Adobe-Photoshop-2021-Version-222-Activation-Code-With-Keygen-x3264-NEw-2023.pdf) [https://4healthynature.com/wp-content/uploads/2023/01/Photoshop\\_2021\\_Version\\_222.pdf](https://4healthynature.com/wp-content/uploads/2023/01/Photoshop_2021_Version_222.pdf) [http://cloudconsultingcompanies.com/wp-content/uploads/2023/01/Download-free-Adobe-Photoshop-](http://cloudconsultingcompanies.com/wp-content/uploads/2023/01/Download-free-Adobe-Photoshop-2022-Torrent-Windows-Hot-2023.pdf)[2022-Torrent-Windows-Hot-2023.pdf](http://cloudconsultingcompanies.com/wp-content/uploads/2023/01/Download-free-Adobe-Photoshop-2022-Torrent-Windows-Hot-2023.pdf) <https://marstonstelecoms.com/download-photoshop-version-7-0-free-free/> <http://hotelthequeen.it/?p=131870> [https://postlistinn.is/download-adobe-photoshop-2021-version-22-3-1-license-keygen-product-key-full](https://postlistinn.is/download-adobe-photoshop-2021-version-22-3-1-license-keygen-product-key-full-x64-latest-release-2022)[x64-latest-release-2022](https://postlistinn.is/download-adobe-photoshop-2021-version-22-3-1-license-keygen-product-key-full-x64-latest-release-2022) [https://www.revealnepal.com/wp-content/uploads/2023/01/Adobe\\_Photoshop\\_eXpress.pdf](https://www.revealnepal.com/wp-content/uploads/2023/01/Adobe_Photoshop_eXpress.pdf) <https://orbizconsultores.com/wp-content/uploads/2023/01/ginjrae.pdf> [https://www.webcard.irish/wp-content/uploads/2023/01/Download-Photoshop-Licence-Key-X64-lAtest](https://www.webcard.irish/wp-content/uploads/2023/01/Download-Photoshop-Licence-Key-X64-lAtest-release-2023.pdf) [-release-2023.pdf](https://www.webcard.irish/wp-content/uploads/2023/01/Download-Photoshop-Licence-Key-X64-lAtest-release-2023.pdf)

<http://benzswm.com/download-adobe-photoshop-cc-2015-version-16-keygen-keygen-x64-2022/> [https://monkeyforestubud.id/download-adobe-photoshop-cc-2015-version-18-serial-number-for-windo](https://monkeyforestubud.id/download-adobe-photoshop-cc-2015-version-18-serial-number-for-windows-3264bit-2023/) [ws-3264bit-2023/](https://monkeyforestubud.id/download-adobe-photoshop-cc-2015-version-18-serial-number-for-windows-3264bit-2023/)

<http://www.distrixtmunxhies.com/2023/01/02/download-photoshop-free-for-students-hot/> [https://www.whatshigh.com/adobe-photoshop-2021-version-22-5-download-keygen-for-lifetime-pc-wi](https://www.whatshigh.com/adobe-photoshop-2021-version-22-5-download-keygen-for-lifetime-pc-windows-x64-latest-release-2023/) [ndows-x64-latest-release-2023/](https://www.whatshigh.com/adobe-photoshop-2021-version-22-5-download-keygen-for-lifetime-pc-windows-x64-latest-release-2023/)

<https://pmeceu.com/wp-content/uploads/2023/01/glajar.pdf>

[http://topcloudmigrationserviceproviders.com/wp-content/uploads/2023/01/Roboto-Font-Photoshop-D](http://topcloudmigrationserviceproviders.com/wp-content/uploads/2023/01/Roboto-Font-Photoshop-Download-TOP.pdf) [ownload-TOP.pdf](http://topcloudmigrationserviceproviders.com/wp-content/uploads/2023/01/Roboto-Font-Photoshop-Download-TOP.pdf)

<https://armslengthlegal.com/wp-content/uploads/2023/01/kafbal.pdf>

[https://makeupshopbynaho.com/wp-content/uploads/2023/01/Photoshop-Cs6-Free-Download-Full-Ver](https://makeupshopbynaho.com/wp-content/uploads/2023/01/Photoshop-Cs6-Free-Download-Full-Version-For-Windows-10-64-Bit-PORTABLE.pdf) [sion-For-Windows-10-64-Bit-PORTABLE.pdf](https://makeupshopbynaho.com/wp-content/uploads/2023/01/Photoshop-Cs6-Free-Download-Full-Version-For-Windows-10-64-Bit-PORTABLE.pdf)

Browser-based edits have become primary and even secondary ways of creating and editing images. In the latest version, Photoshop allows you to edit files in the browser using your Internet browser rather than through Photoshop. Use the Edit in Browser tool to open and edit images on the web through Google Chrome, Microsoft Edge and Firefox. When you save an image, the changes to the open file are saved to a separate, local folder. The Edit in Browser feature complements existing tools for editing images in the browser, such as Chrome's new Patch tool, Microsoft's image editing extension and Firefox's image editing extension. For increased browser performance, faster browsing and more stability, Photoshop CC 2019 will now update and install the Adobe Flash Player automatically when a browser is opened. In addition, you no longer have to wait for Photoshop updates when you sign in to Adobe Creative Cloud from within the browser with new enhancements to your Creative Suite ID. And for complete control of your workspace when you're away from your computer, set up Photoshop iOS for iOS 13 on your iPhone or iPad, iPhone X on iOS 13+ or iPad and Apple Watch on iOS 13+. Adobe Photoshop iOS App is a fully featured, modern, offline browserbased editor for processing and sharing high-resolution imagery. Photoshop CC 2019 introduces a new collaborative editing work process. Share for Review (beta) enables users to conveniently collaborate on projects without leaving Photoshop. It is both secure and easy to use. It works by automatically saving different versions of an image so user can safely share the image with others to review, while keeping their own work safe. Share an image via email or iCloud; Save as a local file for sustainable offline editing; Or create a project on the web and save it for offline work.